# **GETDRAGDATA**

## Description

This message is used to extract data of a specified format from a dragged data object. It may be used against both the drag source and drop target controls in all drag-drop related events

## **Syntax**

dragData = **Send\_Message**(ctrlEntId,**"GETDRAGDATA"**,format,unicode,maxlen)

### Parameters

The function has the following parameters:

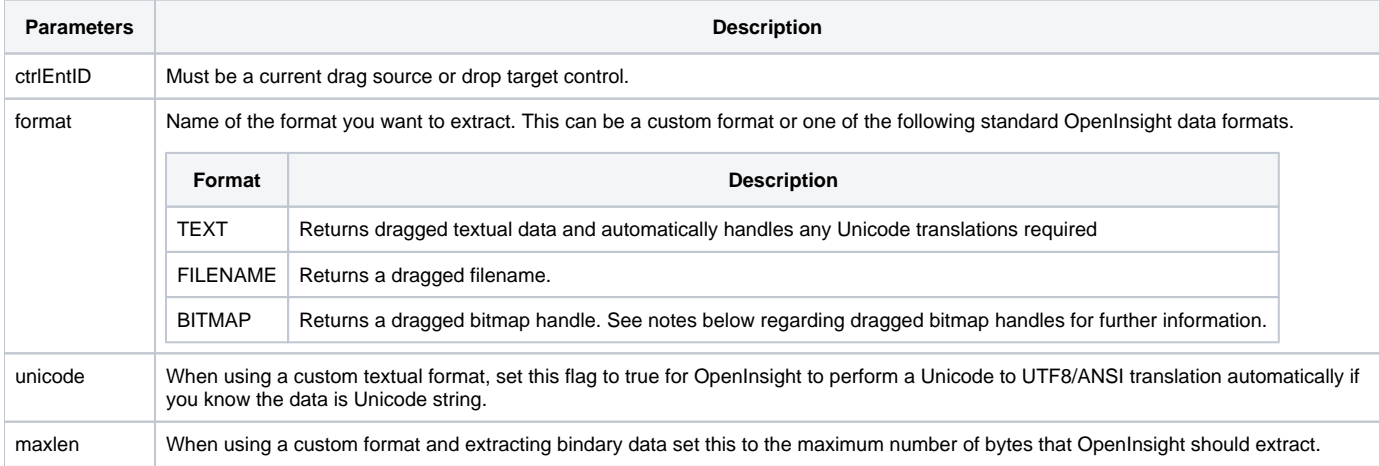

#### Returns

The dragged data for the specified format.

#### Remarks

When extracting BITMAP data, OpenInsight returns a handle to the bitmap. This is actually a copy of the bitmap that is being dragged so YOU are responsible for deleting it when you no longer need it. You may do this with the DeleteObject() Windows API function.

#### See also

[DRAGSOURCE property](https://wiki.srpcs.com/display/Properties/DRAGSOURCE), [DROPTARGET property](https://wiki.srpcs.com/display/Properties/DROPTARGET), [CLEARDRAGDATA message,](https://wiki.srpcs.com/display/Commands/CLEARDRAGDATA) [REMOVEDRAGDATA message,](https://wiki.srpcs.com/display/Commands/REMOVEDRAGDATA) [SETDRAGDATA message](https://wiki.srpcs.com/display/Commands/SETDRAGDATA)

#### Example

```
* Change the "TEXT" data being dragged
dragSource = Get_Property("SYSTEM","DRAGSOURCE")
data = Send_Message(dragSource,"GETDRAGDATA","TEXT","","")
if data _eqc 'Woodrow Wilson' then
newData = "Theodore Roosevelt"
    data = Send_Message(dragSource,"SETDRAGDATA","TEXT","","",newData)
end
```